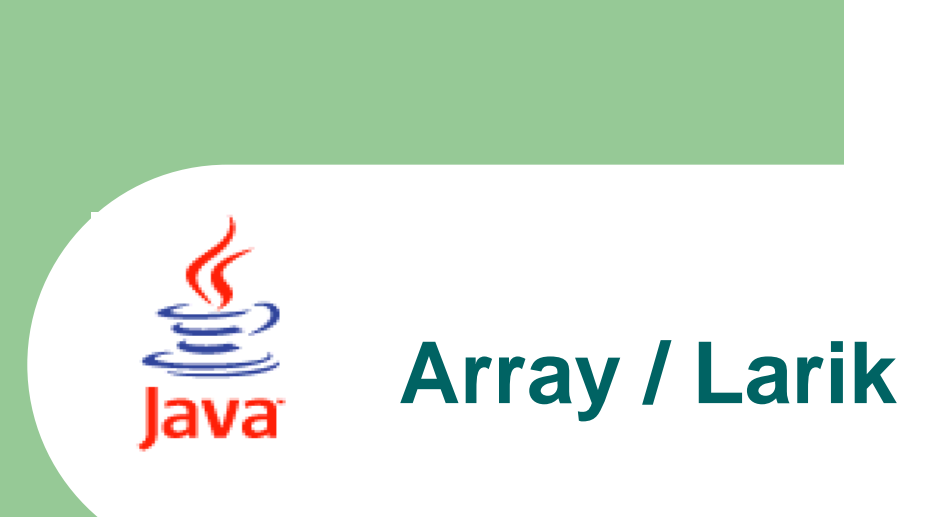

### Java Fundamental

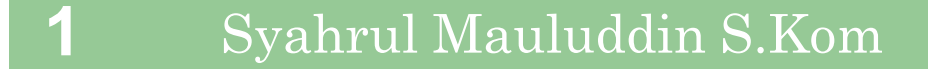

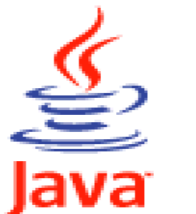

## **Pendeklarasian Array (Declaring Array)**

**Tipe data array digunakan untuk menampung beberapa tipe data yang sama dalam sebuah nama** *variable* **yang mempunyai indeks.**

**Array pada java merupakan object yang dapat berisi tipe data primitif maupun class.**

**Pendeklarasian array :**

**Datatype [ ] arrayVariable; Atau Datatype arrayVariable [ ];**

**Contoh : int [ ] nilai; int angka[ ]; char huruf[ ]; 2 String [ ] nama;**

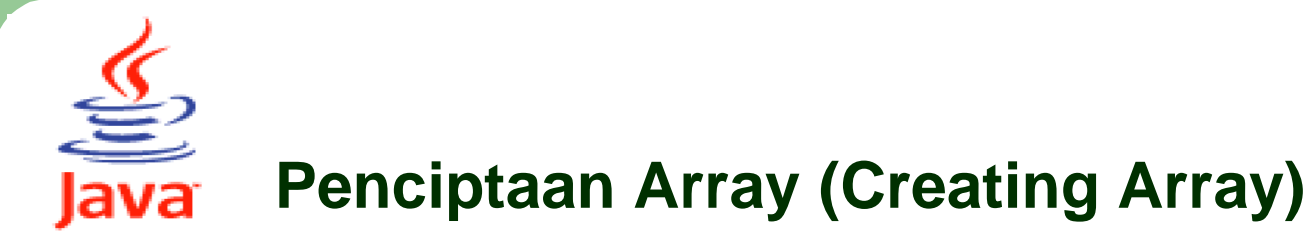

### **Gunakan keyword** *new* **untuk menciptakan/membentuk objek array**

**Contoh :** int [ ] nilai; // Deklarasi Array nilai=new int[50]; // Menciptakan Array berisi 50 Bilangan int

#### **Deklarasi dan Penciptaan Array :**

Datatype [ ] arrayVariable = new DataType[length]; atau Datatype arrayVariable[] = new DataType[length];

```
Contoh :
int [ ] nilai=new int[50];
int nilai[ ]=new int[50];
```
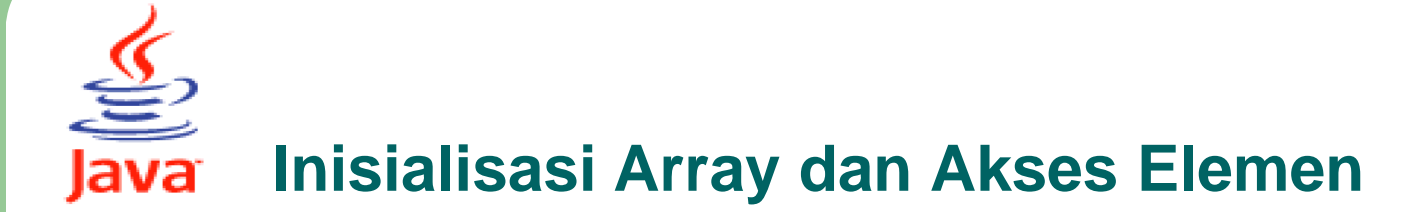

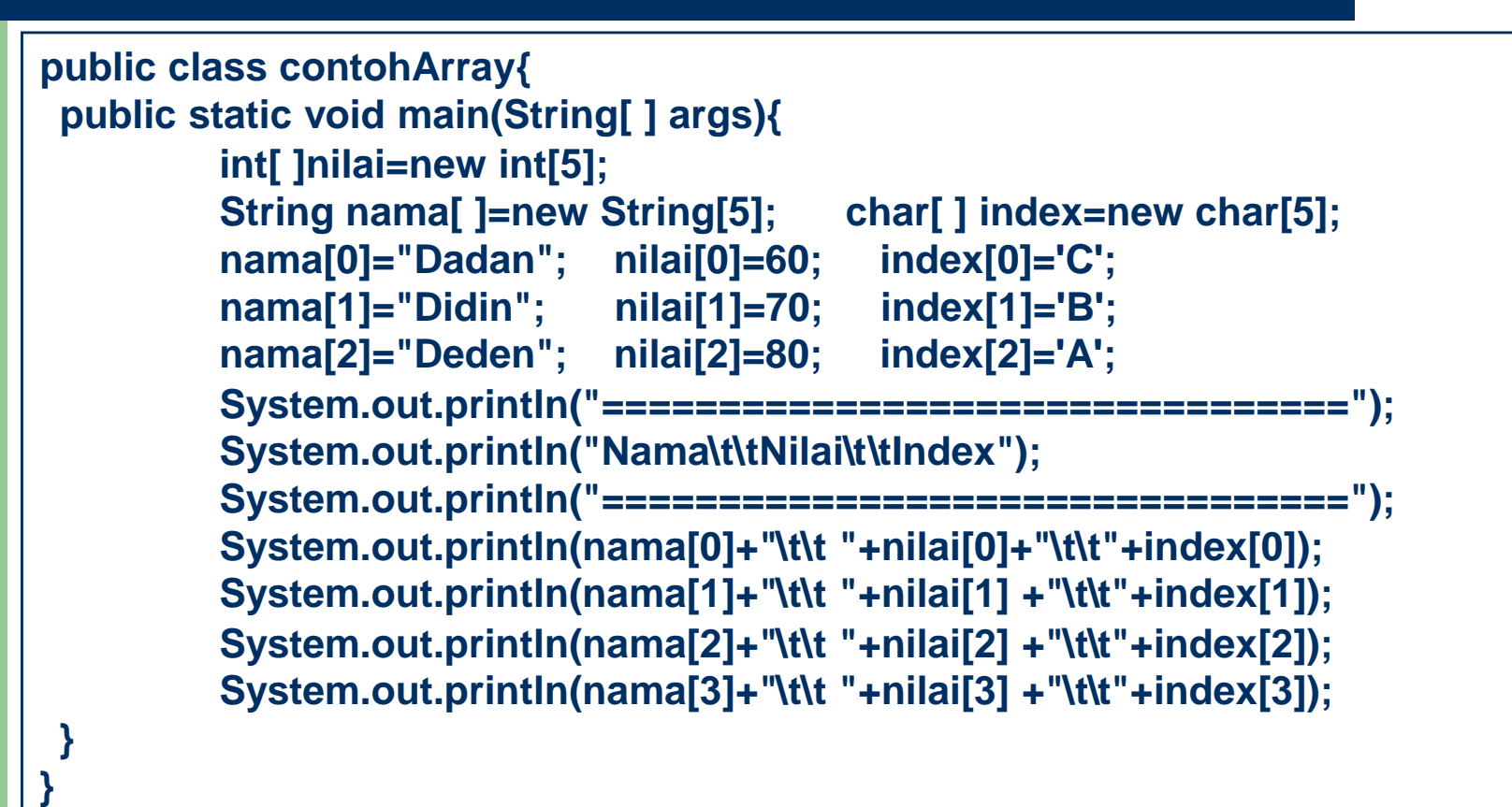

**4**

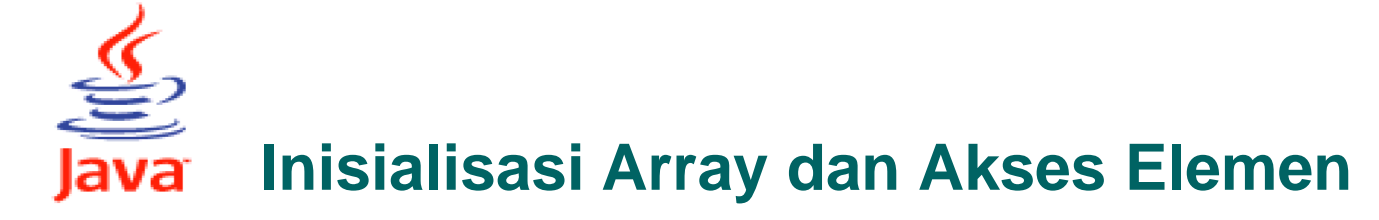

```
public class contohArray2{
       public static void main(String[] args){
        int[]nilai={50,60,70,80,90};
        String nama[]={"Dadan","Didin","Deden","Maman","Mimin"};
        char index[]={'D','C','B','A'};
        System.out.println("================================");
        System.out.println("Nama\t\tNilai\tIndex");
        System.out.println("================================");
        for(int i=0;i<nilai.length;i++){
        System.out.println(nama[i]+"\t\t"+nilai[i]+"\t"+index[i]);
         }
      }
}
```
untuk mengakses elemen pada Array digunakan indeks (indeks array pada java dimulai dari 0)

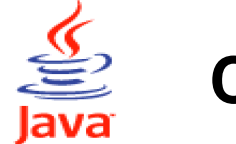

**}**

# **Contoh**

```
import javax.swing.*;
public class contohArray1{
     public static void main(String [] args) {
       int [] nilai=new int[10]; String [] nama=new String[10];
       String jawab=""; int i=0;
       do{
         nama[i]=JOptionPane.showInputDialog("Masukan Nama ");
         nilai[i]=Integer.valueOf(JOptionPane.showInputDialog("Masukan nilai"));
         i++;
         jawab=JOptionPane.showInputDialog("Mau Tambah data lagi");
       }while(jawab.equalsIgnoreCase("Y"));
         System.out.println("==============================");
         System.out.println("Nama\t\t\tNilai");
         System.out.println("==============================");
       for(int j=0; j < i; j++)
         System.out.println(nama[ j ]+" \t\t\t"+nilai[ j ]);
       }
    }
```
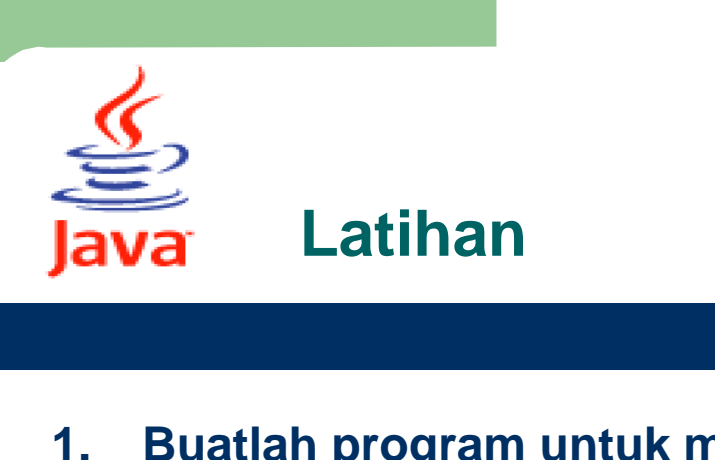

**1. Buatlah program untuk menentukan Nilai Akhir dan Index. Komponen Penilaian UTS 50%, UAS 50%. Input : Nim, Nama, UTS, UAS, Output :**

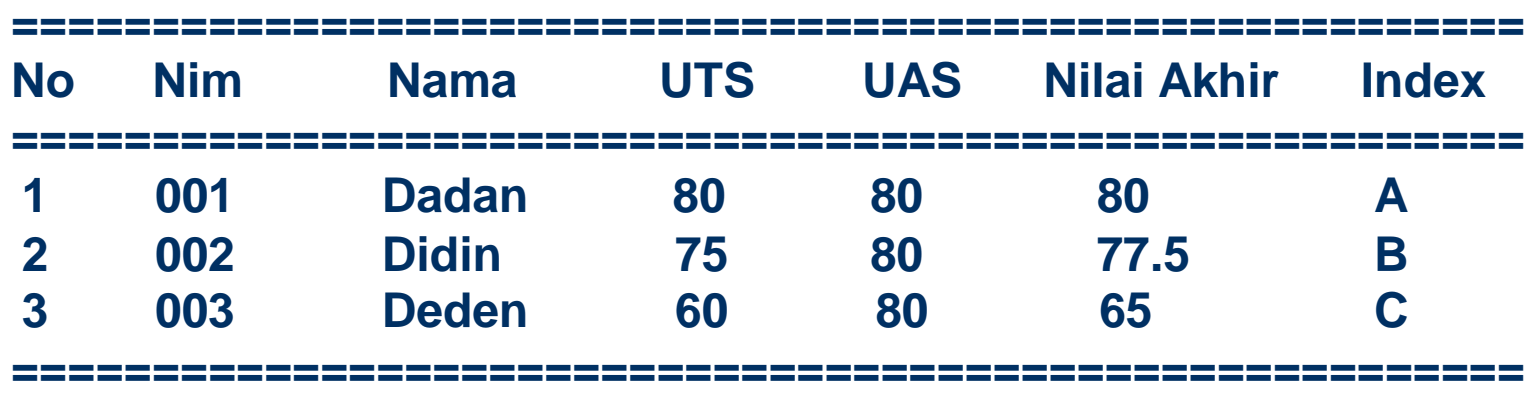

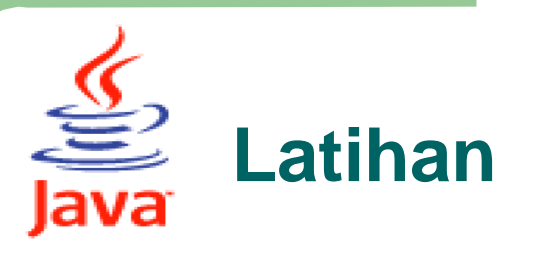

#### **2. Buat program penjualan tiket dengan data harga sebagai berikut :**

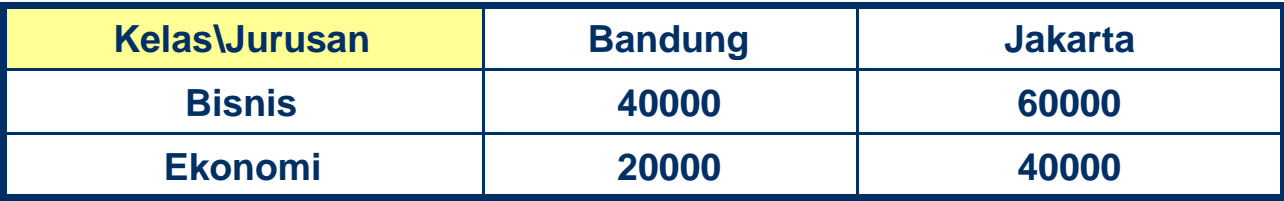

**Input : Nama, Jurusan, Kelas, Jumlah Tiket**

#### **Output :**

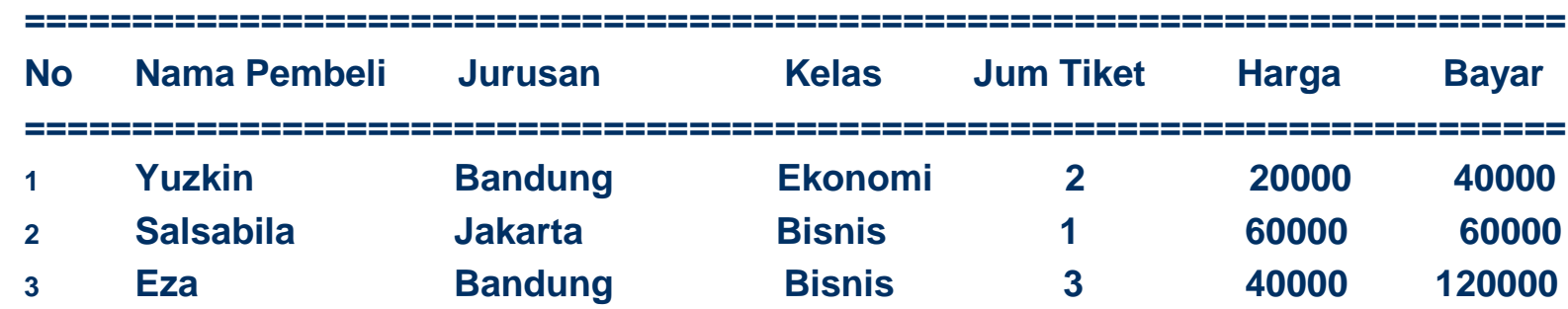